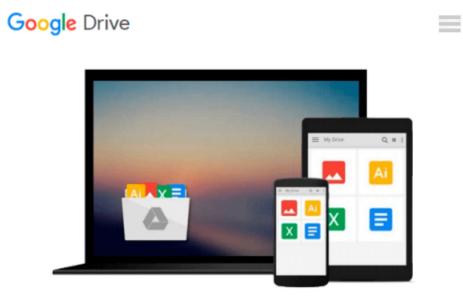

## How to Do Everything With Your Imac

Todd Stauffer

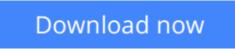

Click here if your download doesn"t start automatically

### How to Do Everything With Your Imac

Todd Stauffer

#### How to Do Everything With Your Imac Todd Stauffer

Perfect for iMac users looking to maximize the powerful features of their computer, including Mac OS X, written in the easy-to- read How to Do Everything format.

-- Cover will feature popular photograph licensed from Apple.

-- In order to address the needs of all iMac consumers, we will include coverage of all the iMac models available.

-- New coverage of the 2000/2001 iMac series:

-- Changes to the software bundle (Appleworks, Quicken, iMovie, Palm Desktop, Internet Explorer, Netscape 6, and AOL)

- -- A new chapter on Apple's iTools Internet tools
- -- New special effects, motion effects and audio enhancements

-- iMovie 2 video editing software, which comes pre-installed, making it easier than ever to create your own movies

-- iTunes MP3 creation software and the iMac's built-in CD creation capabilities

**<u>Download</u>** How to Do Everything With Your Imac ...pdf

**Read Online** How to Do Everything With Your Imac ...pdf

#### From reader reviews:

#### **Teresa Powers:**

Book is definitely written, printed, or descriptive for everything. You can realize everything you want by a guide. Book has a different type. As it is known to us that book is important thing to bring us around the world. Next to that you can your reading skill was fluently. A reserve How to Do Everything With Your Imac will make you to end up being smarter. You can feel more confidence if you can know about everything. But some of you think that will open or reading a book make you bored. It is not necessarily make you fun. Why they may be thought like that? Have you trying to find best book or appropriate book with you?

#### **Daryl Thurmond:**

The feeling that you get from How to Do Everything With Your Imac will be the more deep you rooting the information that hide in the words the more you get thinking about reading it. It doesn't mean that this book is hard to comprehend but How to Do Everything With Your Imac giving you excitement feeling of reading. The writer conveys their point in certain way that can be understood by simply anyone who read the item because the author of this publication is well-known enough. This book also makes your current vocabulary increase well. So it is easy to understand then can go to you, both in printed or e-book style are available. We propose you for having this specific How to Do Everything With Your Imac instantly.

#### **Dolores Schreiber:**

The particular book How to Do Everything With Your Imac has a lot details on it. So when you check out this book you can get a lot of help. The book was compiled by the very famous author. This articles author makes some research prior to write this book. This specific book very easy to read you can find the point easily after reading this book.

#### Jean McCallum:

Beside this particular How to Do Everything With Your Imac in your phone, it could possibly give you a way to get nearer to the new knowledge or data. The information and the knowledge you will got here is fresh from oven so don't always be worry if you feel like an previous people live in narrow village. It is good thing to have How to Do Everything With Your Imac because this book offers to your account readable information. Do you often have book but you do not get what it's facts concerning. Oh come on, that wil happen if you have this within your hand. The Enjoyable option here cannot be questionable, such as treasuring beautiful island. Techniques you still want to miss it? Find this book in addition to read it from at this point!

Download and Read Online How to Do Everything With Your Imac Todd Stauffer #1IN9TU84SML

# **Read How to Do Everything With Your Imac by Todd Stauffer for online ebook**

How to Do Everything With Your Imac by Todd Stauffer Free PDF d0wnl0ad, audio books, books to read, good books to read, cheap books, good books, online books, books online, book reviews epub, read books online, books to read online, online library, greatbooks to read, PDF best books to read, top books to read How to Do Everything With Your Imac by Todd Stauffer books to read online.

#### Online How to Do Everything With Your Imac by Todd Stauffer ebook PDF download

#### How to Do Everything With Your Imac by Todd Stauffer Doc

How to Do Everything With Your Imac by Todd Stauffer Mobipocket

How to Do Everything With Your Imac by Todd Stauffer EPub